**Lezione 05 del 01-12-2022** 

# **Corso android** per smartphone

Docenti Dott.ssa Roberta Lai Ing. Massimo Terrosu

cadadie.it

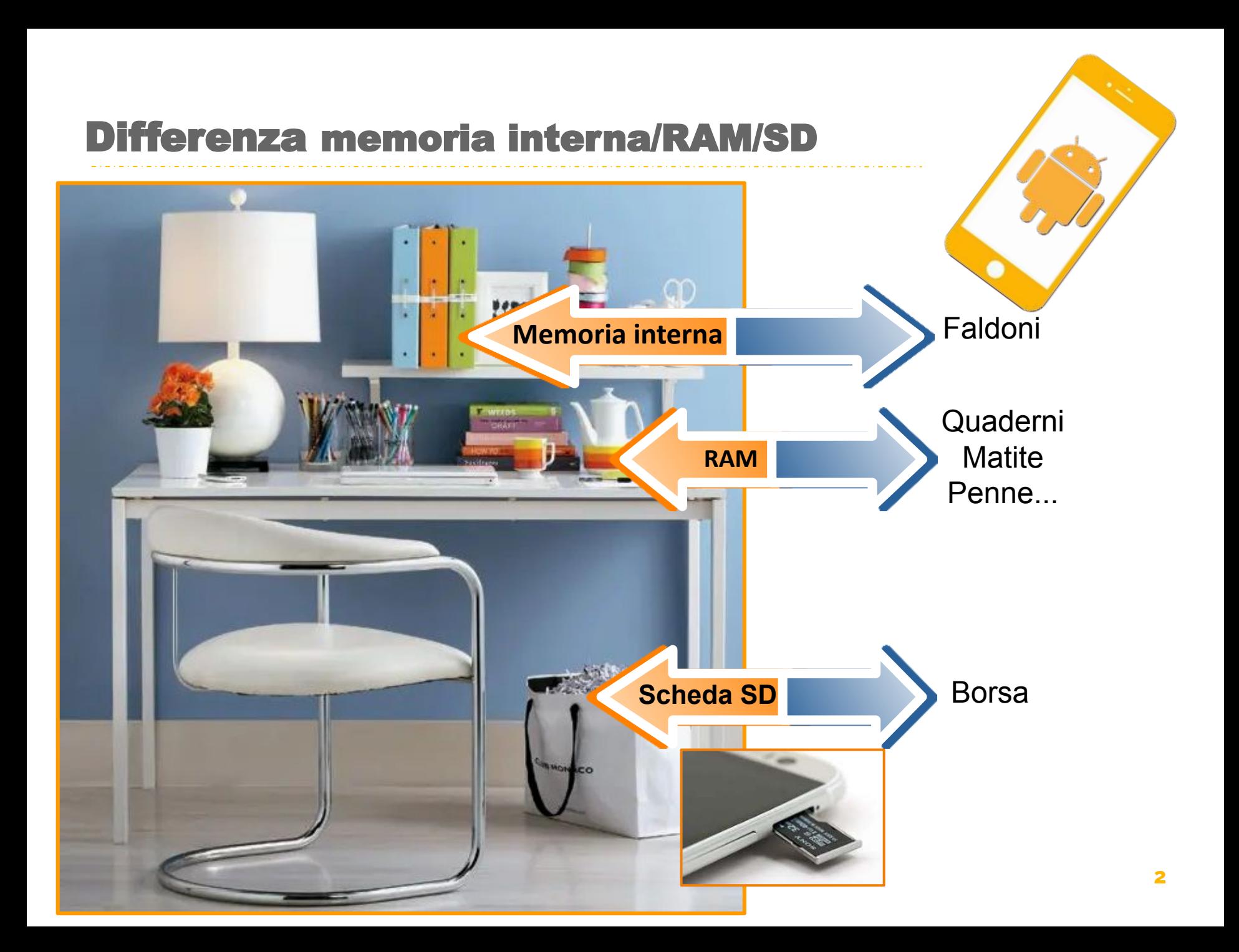

#### Memoria: cosa contiene

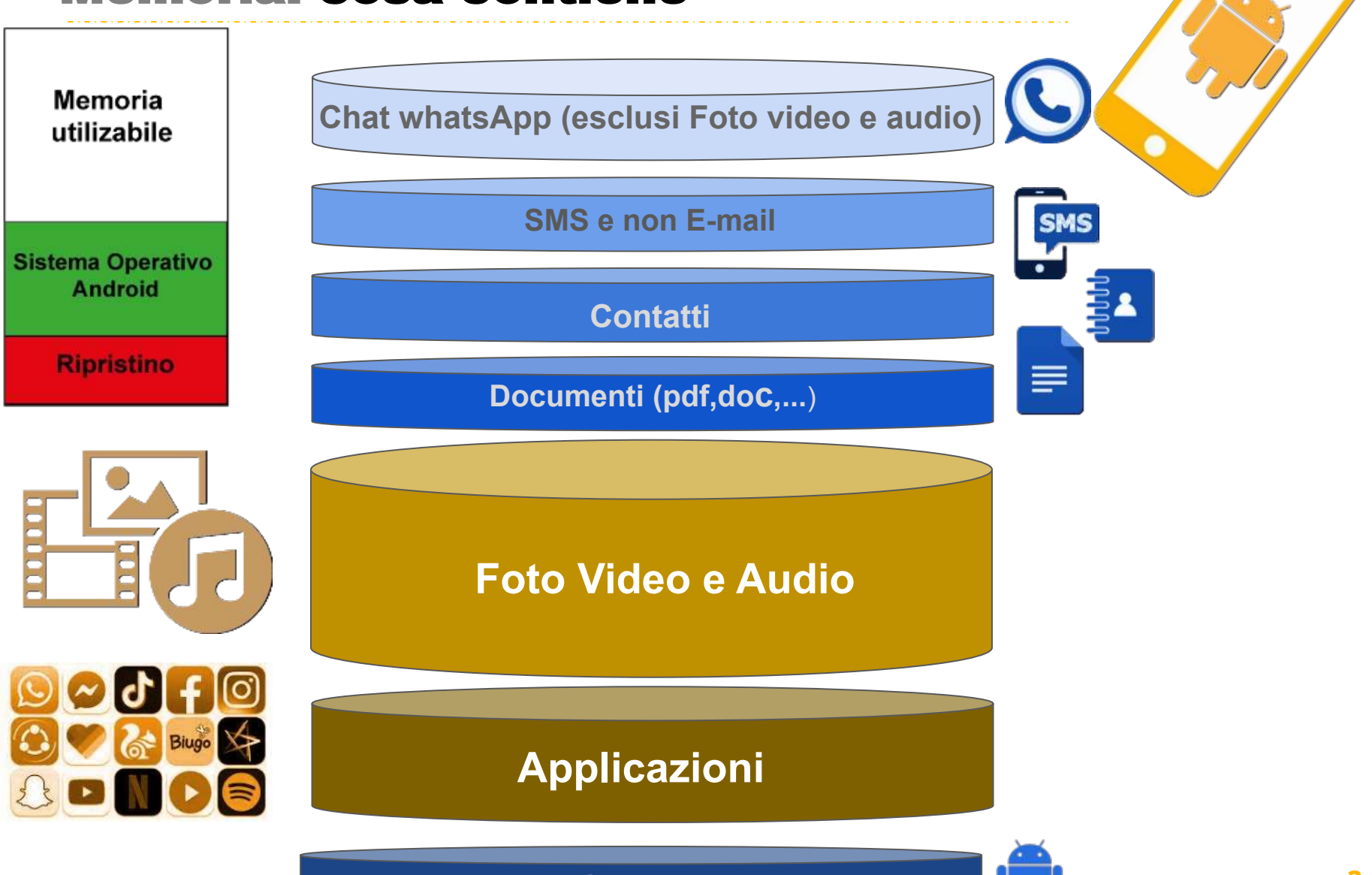

**Sistema Operativo Android**

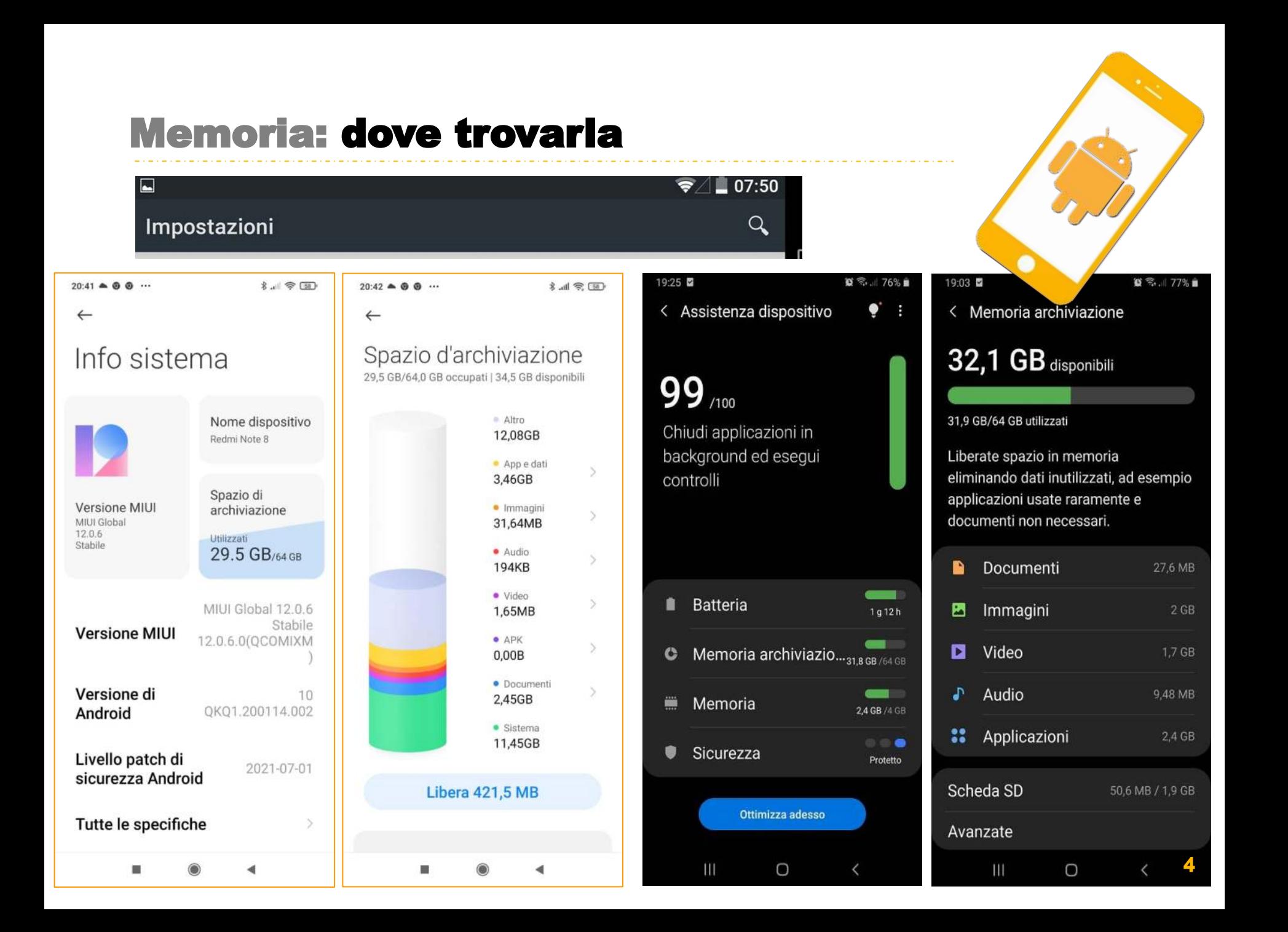

## **Memoria: Oppo**

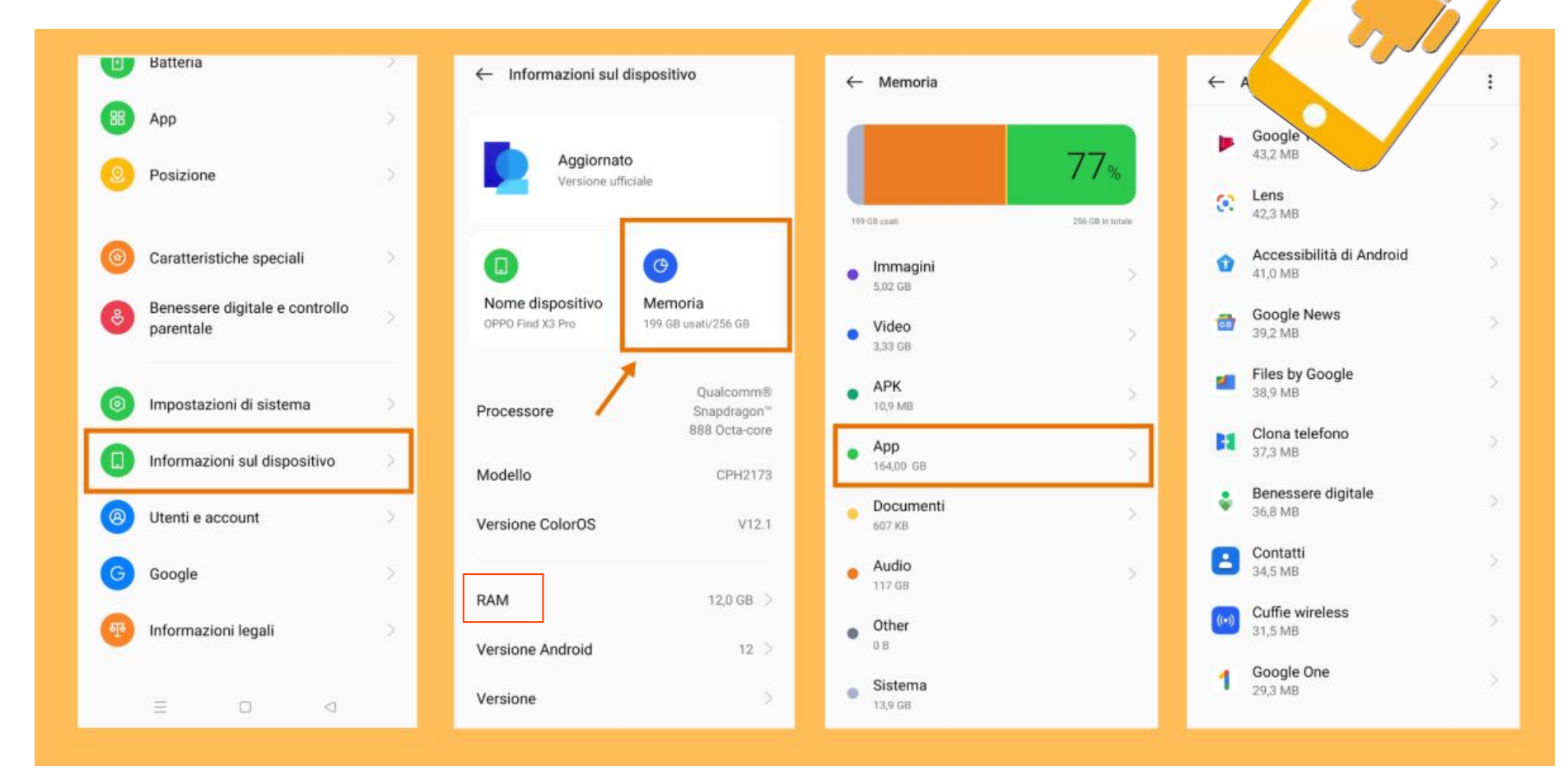

### Memoria: liberare spazio

![](_page_5_Figure_1.jpeg)

# Applicazioni: liberare spazio

#### **Disinstallare le Applicazioni che non si usano**

*Impostazioni > Applicazioni*

![](_page_6_Figure_3.jpeg)

O

 $\leftarrow$ 

 $\rightleftharpoons$ 

ū

 $\leftarrow$ 

 $\rightleftharpoons$ 

٠

![](_page_6_Picture_4.jpeg)

![](_page_6_Picture_5.jpeg)

Memoria RAM non utilizzata nelle ultime 3 ore

IMPOSTAZIONI APPLICAZIONE

Nessuna autorizzazione consentita

ū

Notifiche Bloocato

۰

Autorizzazioni

 $\rightleftarrows$ 

 $\leftarrow$